## **Doom SPC**

- [SPC RET](https://moro.kr/open/spc-ret)  Jump to bookmark
- [SPC SPC](https://moro.kr/open/spc-spc)  Find file in project
- [SPC TAB](https://moro.kr/open/spc-tab) +workspace
- [SPC '](https://moro.kr/open/spc)  Resume last search
- [SPC \\*](https://moro.kr/open/spc)  Search for symbol in project ...
- SPC, Switch workspace buffer
- [SPC .](https://moro.kr/open/spc)  Find file
- [SPC /](https://moro.kr/open/spc_s) Search project
- [SPC -](https://moro.kr/spc/start) [M-x](https://moro.kr/open/m-x)
- SPC : Eval expression
- [SPC <](https://moro.kr/open/spc) Switch buffer
- [SPC `](https://moro.kr/open/spc)  Switch to last buffer
- [SPC a](https://moro.kr/open/spc-a)  Acitons
- $\cdot$  [SPC b](https://moro.kr/open/spc-b) +buffer
- [SPC c](https://moro.kr/open/spc-c) +code
- $\cdot$  [SPC f](https://moro.kr/open/spc-f) +file
- $\cdot$  [SPC g](https://moro.kr/open/spc-g)  $-$  +git
- $\cdot$  [SPC h](https://moro.kr/open/spc-h) +help
- [SPC i](https://moro.kr/open/spc-i)  +insert
- [SPC n](https://moro.kr/open/spc-n) +notes
- [SPC o](https://moro.kr/open/spc-o)  +open
- [SPC p](https://moro.kr/open/spc-p) +project
- [SPC q](https://moro.kr/open/spc-q) +quit/session
- [SPC s](https://moro.kr/open/spc-s)  +search
- [SPC t](https://moro.kr/open/spc-t)  +toggle
- [SPC u](https://moro.kr/open/spc-u) Universal argument
- $\cdot$  [SPC w](https://moro.kr/open/spc-w)  +window
- [SPC x](https://moro.kr/open/spc-x)  Pop up scratch buffer
- [Doom Emacs](https://moro.kr/open/doom-emacs)

From: <https://moro.kr/>- **Various Ways**

Permanent link: **<https://moro.kr/open/doom-spc>**

Last update: **2021/11/28 07:52**

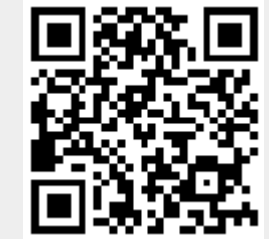